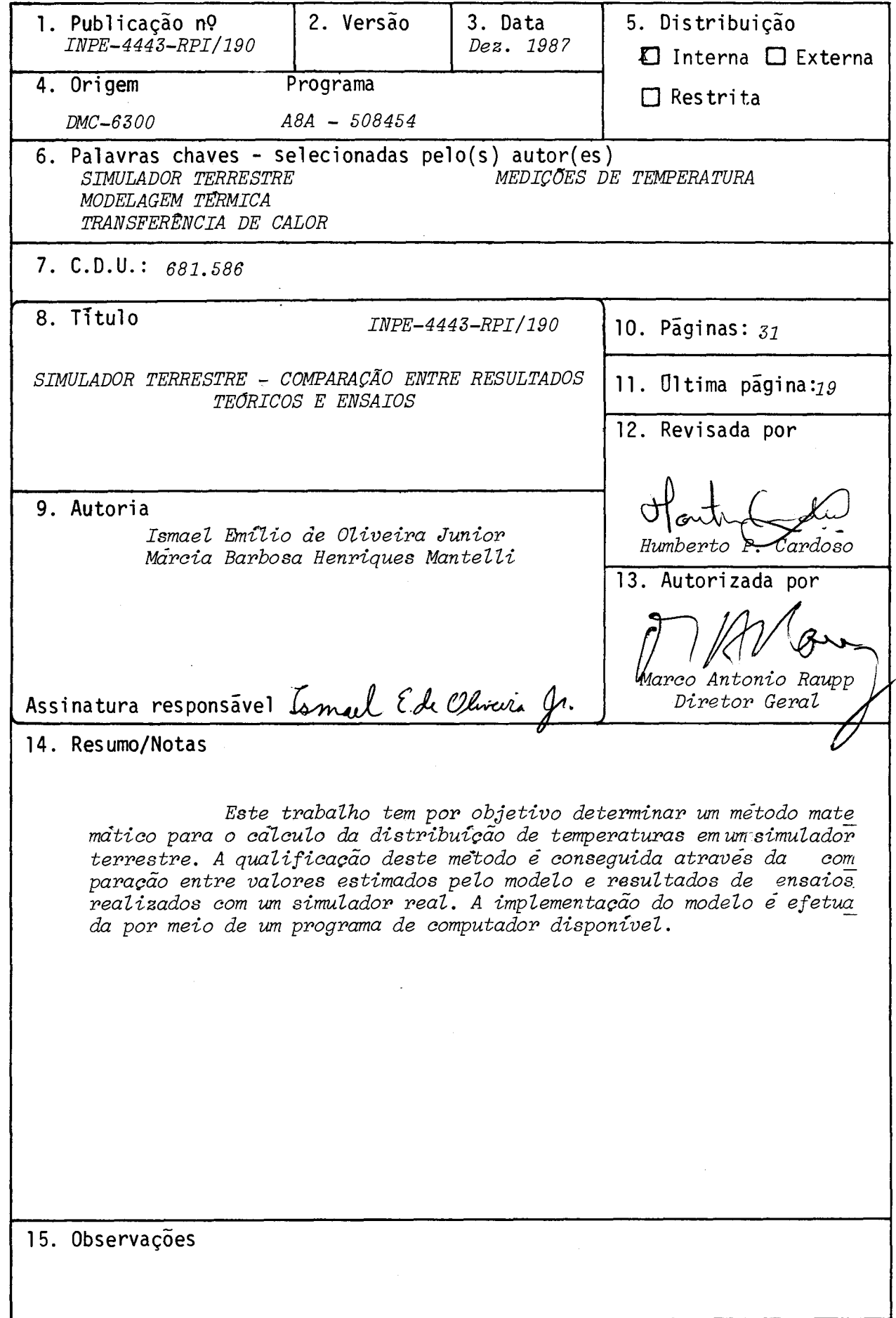

### *AB S\TIlkAC*

This work has the objective of determining a mathematical method for the calculation of temperature distribution in an earth simulator. The qualification of this method is obtainedby means *of* <sup>a</sup> comparison between values estimated by the model and results obtained from tests made with a real simulator. The model implementation is dóne by an available computer program,

 $\label{eq:2.1} \frac{1}{\sqrt{2}}\left(\frac{1}{\sqrt{2}}\right)^{2} \left(\frac{1}{\sqrt{2}}\right)^{2} \left(\frac{1}{\sqrt{2}}\right)^{2} \left(\frac{1}{\sqrt{2}}\right)^{2} \left(\frac{1}{\sqrt{2}}\right)^{2} \left(\frac{1}{\sqrt{2}}\right)^{2} \left(\frac{1}{\sqrt{2}}\right)^{2} \left(\frac{1}{\sqrt{2}}\right)^{2} \left(\frac{1}{\sqrt{2}}\right)^{2} \left(\frac{1}{\sqrt{2}}\right)^{2} \left(\frac{1}{\sqrt{2}}\right)^{2} \left(\$  $\label{eq:2.1} \frac{1}{\sqrt{2\pi}}\int_{0}^{\infty}\frac{1}{\sqrt{2\pi}}\left(\frac{1}{\sqrt{2\pi}}\right)^{2\alpha} \frac{1}{\sqrt{2\pi}}\int_{0}^{\infty}\frac{1}{\sqrt{2\pi}}\frac{1}{\sqrt{2\pi}}\frac{1}{\sqrt{2\pi}}\frac{1}{\sqrt{2\pi}}\frac{1}{\sqrt{2\pi}}\frac{1}{\sqrt{2\pi}}\frac{1}{\sqrt{2\pi}}\frac{1}{\sqrt{2\pi}}\frac{1}{\sqrt{2\pi}}\frac{1}{\sqrt{2\pi}}\frac{1}{\sqrt{2\pi}}\frac{$ 

# **SUMARIO**

 $\sim 10^6$ 

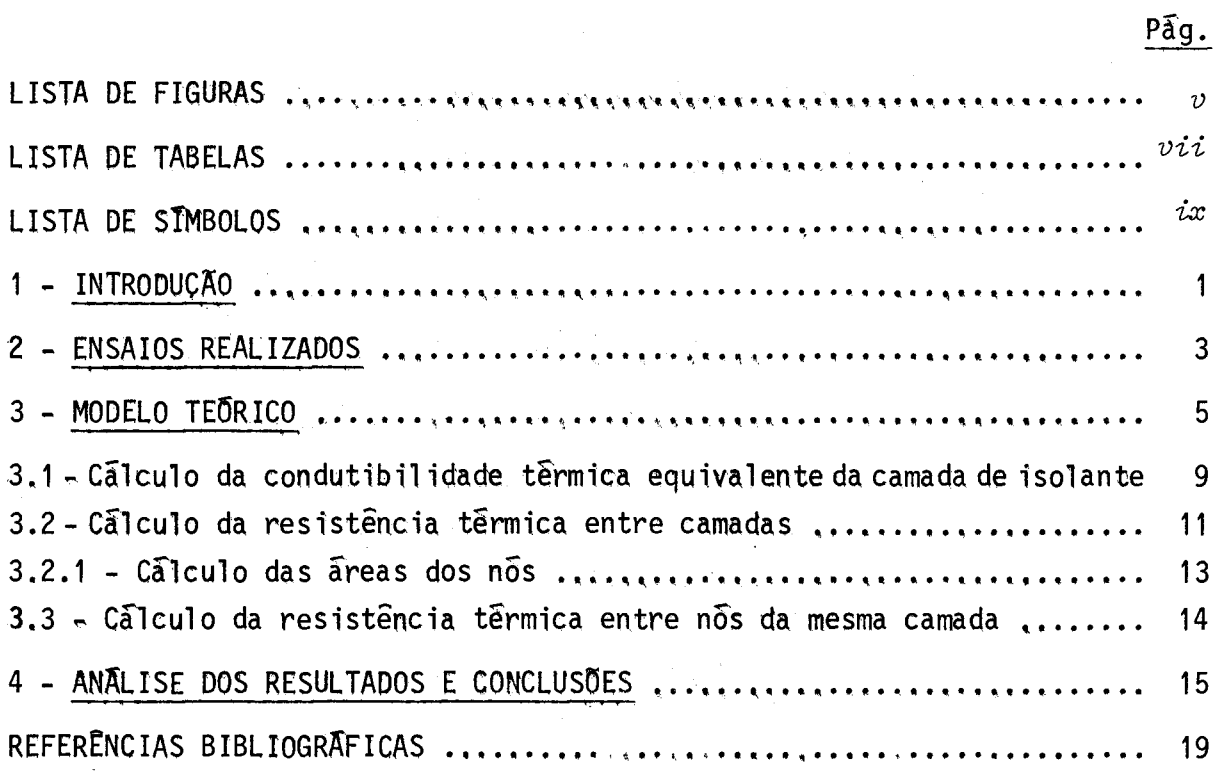

 $\mathcal{A}$ 

 $\mathcal{L}^{\text{max}}_{\text{max}}$ 

 $\label{eq:2.1} \frac{d}{dt} \left( \frac{d}{dt} \right) = \frac{1}{2} \left( \frac{d}{dt} \right) \left( \frac{d}{dt} \right) = \frac{1}{2} \left( \frac{d}{dt} \right)$ 

# LISTA DE FIGURAS

Pag.

 $\sim$   $\sim$ 

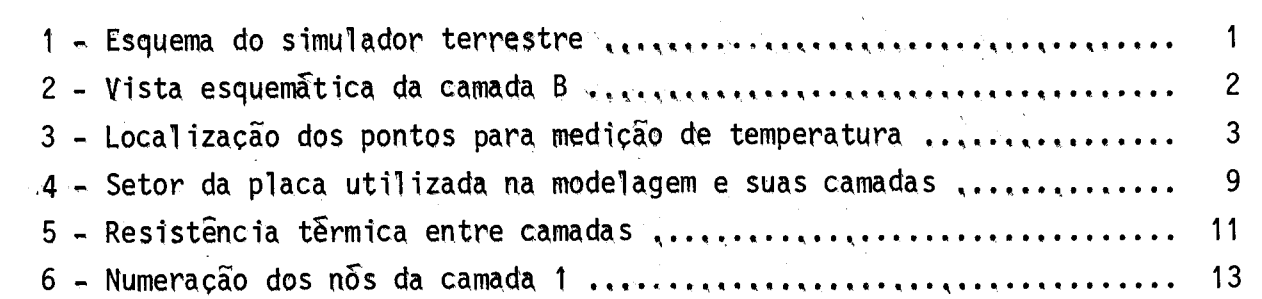

 $\label{eq:2} \frac{1}{\left\| \left( \frac{1}{\sqrt{2}} \right)^2 \right\|_{\mathcal{H}^1}^2} \leq \frac{1}{\sqrt{2}} \sum_{i=1}^{\infty} \frac{1}{\sqrt{2}} \sum_{i=1}^{\infty} \frac{1}{\sqrt{2}} \sum_{i=1}^{\infty} \frac{1}{\sqrt{2}} \sum_{i=1}^{\infty} \frac{1}{\sqrt{2}} \sum_{i=1}^{\infty} \frac{1}{\sqrt{2}} \sum_{i=1}^{\infty} \frac{1}{\sqrt{2}} \sum_{i=1}^{\infty} \frac{1}{\sqrt{2}} \sum_{$ 

 $\label{eq:2.1} \frac{1}{2} \sum_{i=1}^n \frac{1}{2} \sum_{j=1}^n \frac{1}{2} \sum_{j=1}^n \frac{1}{2} \sum_{j=1}^n \frac{1}{2} \sum_{j=1}^n \frac{1}{2} \sum_{j=1}^n \frac{1}{2} \sum_{j=1}^n \frac{1}{2} \sum_{j=1}^n \frac{1}{2} \sum_{j=1}^n \frac{1}{2} \sum_{j=1}^n \frac{1}{2} \sum_{j=1}^n \frac{1}{2} \sum_{j=1}^n \frac{1}{2} \sum_{j=1}^n \frac{$  $\label{eq:2.1} \frac{1}{\sqrt{2}}\left(\frac{1}{\sqrt{2}}\right)^{2} \left(\frac{1}{\sqrt{2}}\right)^{2} \left(\frac{1}{\sqrt{2}}\right)^{2} \left(\frac{1}{\sqrt{2}}\right)^{2} \left(\frac{1}{\sqrt{2}}\right)^{2} \left(\frac{1}{\sqrt{2}}\right)^{2} \left(\frac{1}{\sqrt{2}}\right)^{2} \left(\frac{1}{\sqrt{2}}\right)^{2} \left(\frac{1}{\sqrt{2}}\right)^{2} \left(\frac{1}{\sqrt{2}}\right)^{2} \left(\frac{1}{\sqrt{2}}\right)^{2} \left(\$ 

# LISTA DE TABELAS

 $\sim 10^{-1}$ 

 $\hat{\mathcal{A}}$ 

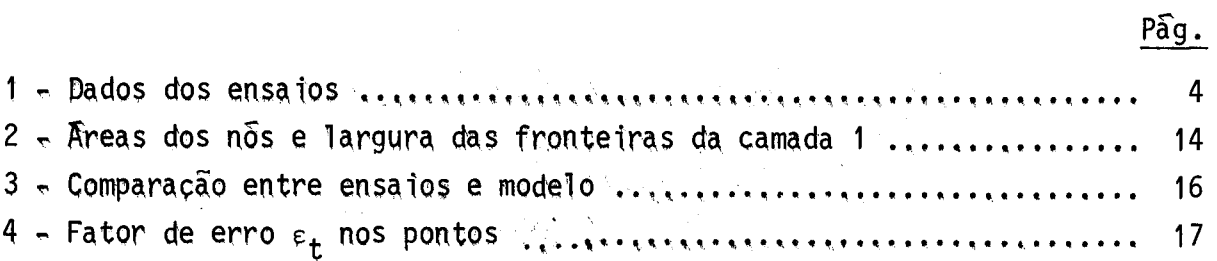

# LISTA DE SIMBOLOS

\n
$$
A_1
$$
 - ārea de lã de vidro, m² ;  
\n $A_1$  - ārea de lã de vidro, m² ;  
\n $A_n$  - ārea da fronteira entre nōs correspondentes de camadas adjacentes, m² ;  
\n $A_p$  - ārea total dos parafusos, m² ;  
\n $C_p$  - calor específico a pressão constante do ar, J/kg.K;  
\n $e_a$  - espessura do material A, m;  
\n $e_b$  - espessura do material B, m;  
\n $g$  - aceleração da gravidade, m/s² ;  
\n $G_r$  - rúmero adimensional de Grashof;  
\n $h_c$  - coefficient de pelTcula, N/m².K;  
\n $k_a$  - comutibilidade térmica do anterioria d, W/m.K;  
\n $k_a$  - comutibilidade térmica do alumfinio, W/m.K;  
\n $k_{ar}$  - comutibilidade térmica do a $r$ , W/m.K;  
\n $k_{br}$  - comutibilidade térmica do material B, W/m.K;  
\n $k_{\text{eq}}$  - comutibilidade térmica de lã de vidro, W/m.K;  
\n $k_{\text{p}}$  - comutibilidade térmica de lã de vidro, W/m.K;  
\n $k_{\text{p}}$  - comutibilidade térmica do material dos parafusos, W/m.K;  
\n $L$  - comprimento equivalente da placa, m;  
\n $L_1$  - comprimento da camada de lã de vidro, m;  
\n $P_r$  - nūmero adimensional de Prandtl ;  
\n

 $\hat{\mathfrak{C}}x$  -

 $Q_{cd}$  - calor trocado por condução, J; Q<sub>CV</sub> - calor trocado por convecção, J<sub>;</sub>  $Q_{r}$  - calor trocado por radiação, J;  $R_{ab}$  - resistência térmica entre os materiais A e B, K/W;  $R_{eq}$  - resistência térmica equivalente, K/W;  $R_{i,j}$  - resistência térmica entre os nos i e j, K/W; R<sub>1</sub> - resistência têrmica de la de vidro, K/W; R<sub>p</sub> - resistencia térmica dos parafusos, K/W; R<sub>12</sub> - resistencia térmica entre as camadas 1 e 2, K/W;  $R_{34}$  - resistência térmica entre as camadas 3 e 4, K/W; T - temperatura, K;  $T<sub>c</sub>$  - temperatura da superficie da placa, K;  $T_{\infty}$  - temperatura do meio ambiente, K; x - distancia na direção do fluxo de calor, m;  $\beta$  - coeficiente de expansão térmica,  $K^{-1}$ ;  $^{\varepsilon}$ t - erro no cálculo da temperatura, % ;  $\sigma$  - constante de Stephan-Boltzmann,  $\sigma$  = 5,667.10<sup>-9</sup> W/m<sup>2</sup> K<sup>4</sup>;  $\mu$  - viscosidade do ar, N.s/m<sup>2</sup>;  $\rho$  - massa especifica do ar, kg/m<sup>3</sup>

$$
-\infty -
$$

1 - INTRODUÇÃO

Um simulador terrestre é um equipamento utilizado para testar sensores de horizonte. Estes sensores são instalados em satélites e têm a função de determinar a posição destes em relação à Terra. O simulador ter restre faz, para o sensor, o papel do planeta em termos de emissão de radia ção infravermelha.

O objetivo deste trabalho é comparar as temperaturas obtidas em um ensaio feito com um simulador terrestre com os resultados fornecidos por um modelo matemático. Desta forma, pode-se aferir o modelo e utiliza -lo para o projeto e análise de outros simuladores terrestres com dimensões di ferentes.

O simulador analisado encontra-se no laboratório do Departa mento de Mecânica Espacial e Controle do INPE e compõe-se de quatro cama das, conforme mostra a Figura 1.

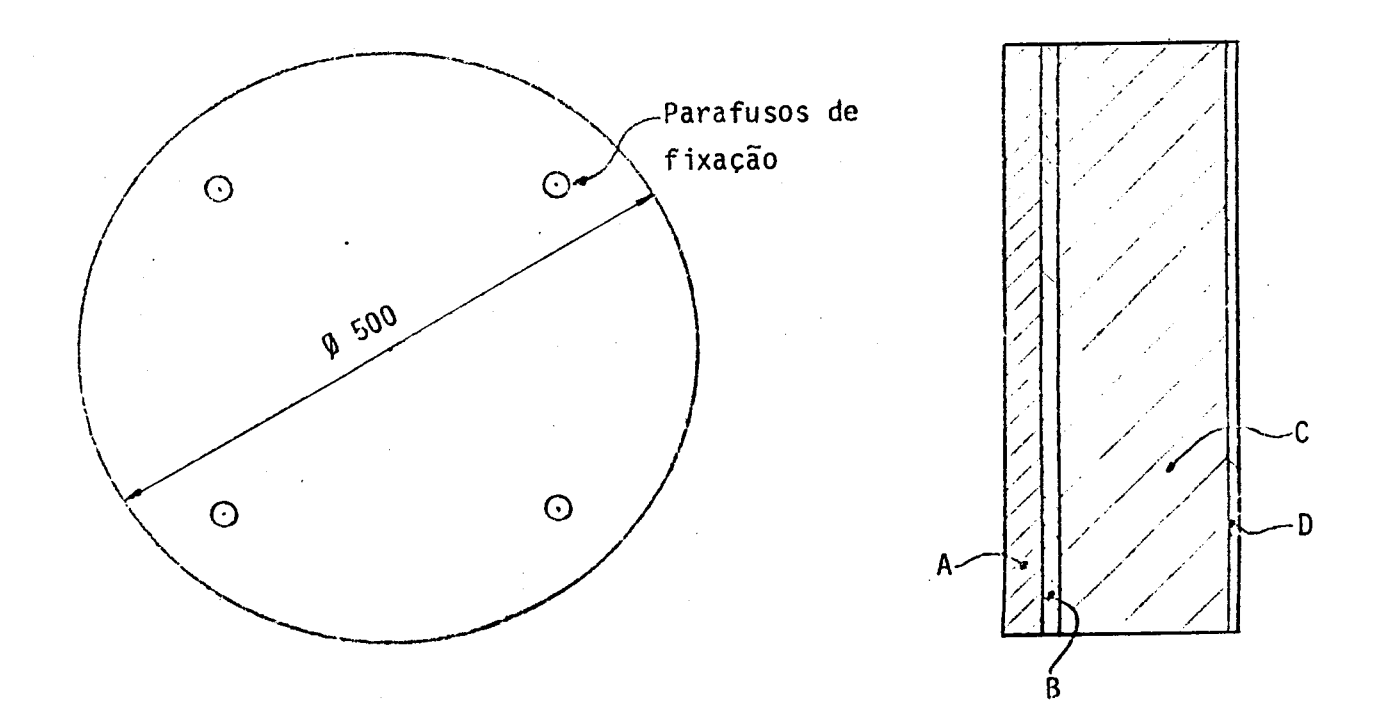

Fig. 1 - Esquema do simulador terrestre,

A camada A ê de aluminio e tem uma espessura de 9mm. A camada B também é de aluminio e não tem diferença física, nem fronteira em relação à A, mas nesta camada é colocada a resistência que gera o calor, conforme esque matizado na Figura 2. A espessura desta faixa é de 2mm. A camada C é composta de lã de vidro e tem espessura de 28mm, A camada D é uma chapa de aluminio de lmm de espessura.

Unindo todas as camadas há quatro parafusos de aço que também fixam o simulador em um suporte.

A superficie dianteira é pintada com tinta preta fosca para aumentar sua emissividade.

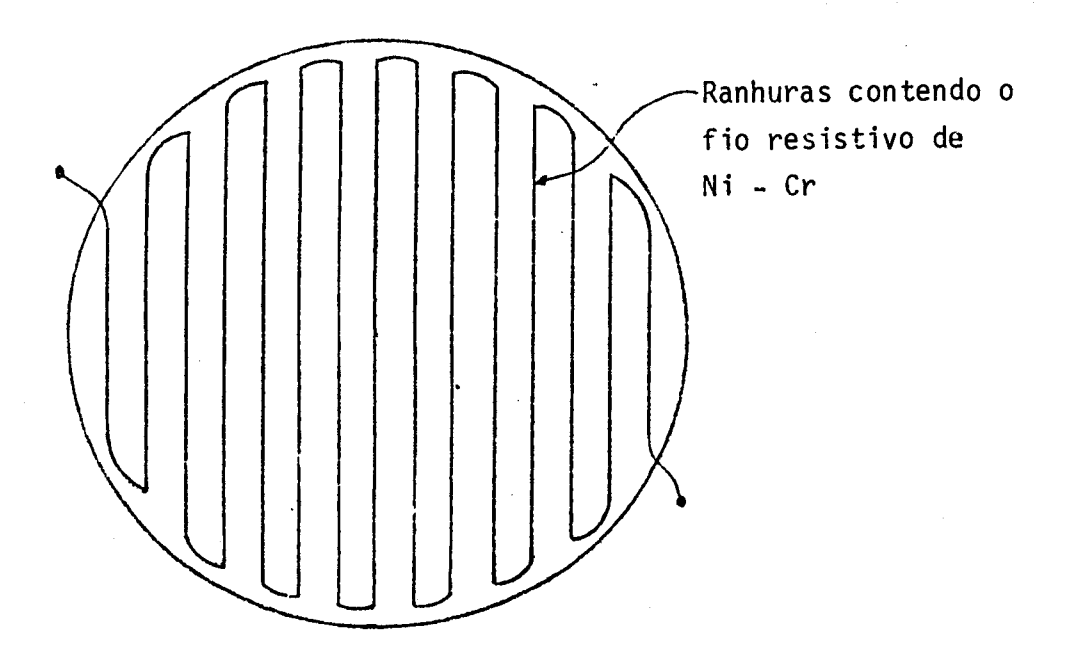

Fig. 2 - Vista esquemática da camada B.

### 2 - ENSAIOS REALIZADOS

Para avaliar o funcionamento do simulador, foram efetuados en saios nos quais se fez passar uma corrente pela resistência da placa e me diu-se a temperatura da superficie em 4 pontos. Estes pontos são mostrados na Figura 3.

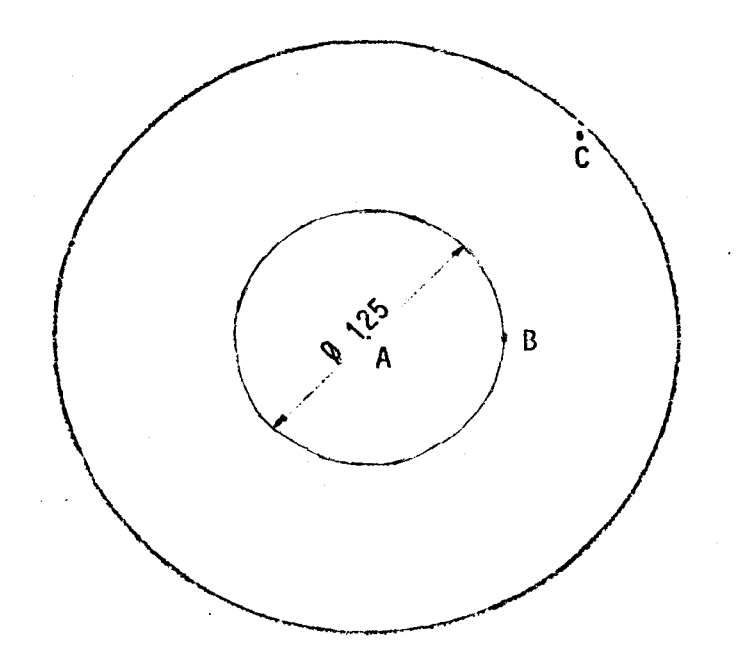

Obs.: o ponto D fica na mesma posição do ponto A, mas na face oposta (traseira)

Fig. 3 - Localização dos pontos para medição de temperatura.

Os pontos A e D são centrais à placa. O ponto B fica à distân cia de 125mm do centro, e o ponto C localiza-se na periferia da placa a apro ximadamente 250mm do centro. Supondo que não haja variação de temperatura cir cunferencialmente, as posições dos pontos B e C foram tomadas áleatoriamente na direção circunferencial,

- um multimetro digital HP, modelo 34658, de 4,5 digitos;
- $-$  um multimetro digital Triel, modelo TTR-310-8;
- duas fontes de corrente/tensão Tectrol, modelo TCA 40-10 com capaci dade mãxima de 10 A/40 V CC;
- quatro termopares do tipo T (cobre-constantã), de bitola 32;
- uma chave seletora de canais Robertshaw, modelo CNS-10P;
- uma caixa isotérmica para junção de termopares.

Ao todo foram realizados 6 testes. A Tabela 1 mostra a corren te, a tensão, a potência e a leitura obtida com os termopares em cada ponto, para cada teste.

Para a conversão dos dados de leitura em valores de temperatu ra foi empregada uma tabela fornecida pela Omega Engineering Inc. A compara ção entre os valores medidos e os calculados é feita na Seção 4 deste traba lho.

### TABELA 1

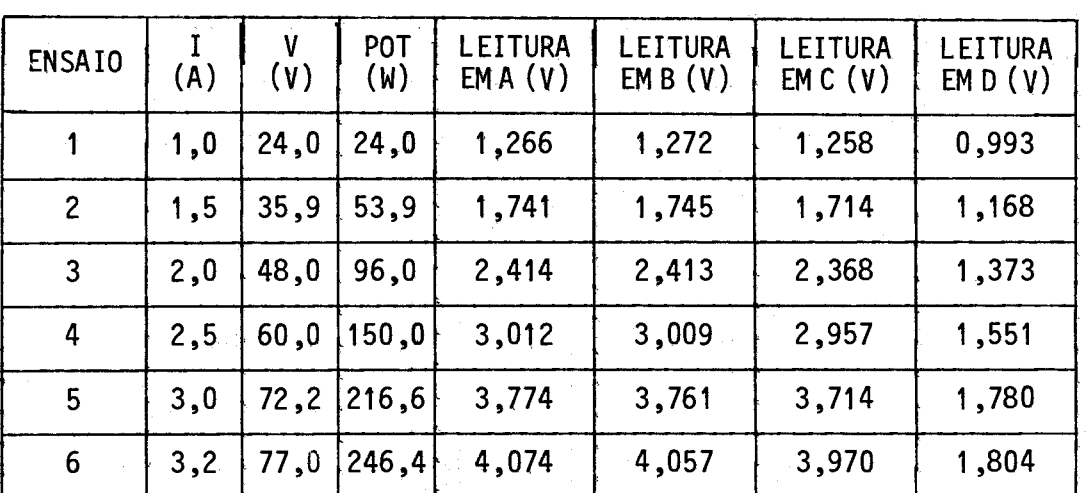

--

# DADOS DOS ENSAIOS

Obs.: em nenhum dos ensaios foi observado qualquer tipo de dano ou altera ção no simulador terrestre.

Para proceder às leituras dos termopoares, esperou-se um tem po suficiente para que fosse atingido o regime permanente.

Durante os testes a temperatura ambiente permaneceu ao redor dos  $21^0$ C.

3 - MODELO TEÓRICO

Para o modelo teórico, considerou-se o simulador como uma pla ca vertical em ar parado.

Os processos de transmissão de calor envolvidos foram os se guintes: condução de calor entre as camadas e através delas; radiação e con vecção natural nas superfícies frontal, traseira e lateral.

A seguir são mostradas as equações básicas para estes mecanis mos de troca de calor.

A condução que se verifica entre as camadas e através delas é descrita pela equação (Kreith,1977):

$$
Q_{\rm cd} = -k \cdot A_{\rm t} \cdot \frac{dT}{dx} \tag{1}
$$

onde:

- Q<sub>cd</sub> : calor trocado por condução, W;  $-k$  : condutibilidade térmica do material,  $W/m^0C$ ;  $-A_+$  : area transversal ao fluxo de calor, m<sup>2</sup>; - T : temperatura, K; - x : distancia ao longo da qual se verifica o fluxo, m.

A radiação que ocorre entre as superficies externas da placa e o meio ambiente é regida pela expressão (Kreith,1977):

$$
Q_{r} = \varepsilon \cdot \sigma \cdot A \cdot (T_{s}^{4} - T_{\infty}^{4}) \quad , \tag{2}
$$

onde:

- Q<sub>r</sub>: calor trocado por radiação, W: - e : emissividade da superffcie; -  $\sigma$  : constante de Stephan-Soltzmann,  $\sigma$  = 5,667.10<sup>-9</sup> W/m<sup>2</sup>.K<sup>4</sup> ; - A :  $\bar{\text{area}}$  de troca de calor,  $m^2$ ; - T $_{\mathsf{S}}$  : temperatura da superficie, K;  $-I_n$  : temperatura do meio ambiente, K,

Para a superfície dianteira, pintada de preto, foi admitida uma emissividade de 0,9. Para a superffcie traseira, de alumfnio, admitiu se uma emissividade de 0,5. Para as superfTcies laterais, as camadas foram consideradas separadamente. Considerando que a camada A tem uma parte pinta da de preto e outra coberta com fita teflon, admitiram-se emissividade de 0,9 e 0,7 para cada parte, respectivamente. Como a lateral de camada B é re coberta de teflon, sua emissividade também foi considerada 0,7. A lateral da camada C é coberta por uma chapa de alumbio e a camada D é de aluminio, tendo ambas emissividade de 0,5.

O mecanismo de troca de calor por convecção é regido pela ex pressão (Kreith,1977):

$$
Q_{CV} = h_C.A.(T_S - T_{\infty}) \tag{3}
$$

onde:

- Q<sub>cv</sub>: calor trocado por convecção, W; - h<sub>c</sub> : coeficiente de pelicula, W/m<sup>2</sup>.K.

A avaliação do coeficiente de pelfcula para as superfícies frontal e traseira, ambas verticais, é obtida da relação:

$$
h_{\rm c} = 0.555 \frac{k_{\rm ar}}{L} (P_{\rm r} - G_{\rm rL})^{1/4} \qquad (4)
$$

sendo k<sub>ar</sub> a condutibilidade térmica do ar, P<sub>r</sub> o número adimensional de de :Prandti e G<sub>ri</sub> o numero adimensional de Grashof avaliado no comprimento L. Este comprimento é calculado como o lado de um quadrado que tenha a mesma área da placa circular considerada. Para este caso, L = 0,443 m.

Os números adimensionais acima são dados por:

$$
P_{\parallel}r = \frac{cp \cdot \mu}{k_{\parallel}} \qquad \text{e}
$$
 (5)

$$
G_{rL} = \frac{\rho^2 g_{r} g_{r} (T_s - T_{\infty}) \cdot L^3}{\rho^2} \qquad (6)
$$

sendo:

- c.p : calor especifico a pressão constante do ar, J/kg.k ;  $- \mu$  : viscosidade do ar, N.s/m<sup>2</sup>;  $-\rho$  : massa especifica do ar, kg/m<sup>3</sup>; - g : aceleração da gravidade,  $g = 9,81$  m/s<sup>2</sup>; -  $\beta$  : coeficiente de expansão térmica,  $\kappa^{-1}$ .

Para as bordas laterais, considerou<sub>\*</sub>se o modelo de um cilin dro horizontal. Neste caso, o coeficiente de pelfcula é dado por (Kreith , 1977):

$$
h_c = 0.708 \left( \frac{T_s - T_s}{L} \right)^{1/4} \tag{7}
$$

com h<sub>c</sub> em W/m<sup>2</sup>.K. para Gr  $\sim$  10<sup>9</sup>.

Como a temperatura ambiente durante os testes foi de 21 $^0$ C, to das as propriedades referentes ao ar foram avaliadas em uma temperatura mé dia entre a ambiente e a da superfície, —

O modelo matemítico adotado para a avaliação das temperaturas está contido em um programa disponível na área da Térmica, de nome TEMPERA. Este programa utiliza o método das diferentes finitas, o que torna necessí ria a divisão da placa em nos.

Para isto foi adotada uma simplificação do modelo: admitindo que a geração de calor na placa seja uniforme, pode-se supor que o fluxo de calor seja apenas radial e axial, não havendo fluxo circunferencial. Isto equivale a supor que, passando um plano pelo centro do circulo, perpendicu lar à sua superficie, nenhum calor atravessa este plano.

Com base nesta hipOtese, ao invés de modelar toda a circunfe rência, apenas um setor dela será considerado. Este setor é dividido em 10 partes na direção radial e em 5 camadas na direção axial. Estas camadas são aquelas mostradas na Figura 1, sendo a camada A dividida em duas outras:uma com 2mm de espessura a partir da superficie e outra de 7mmentre esta e a B. Com isto, o setor inicial fica dividido em 50 pedaços, denominados, para efeito de modelagem, "nôs". Esta divisão foi feita porque o programa forne ce como saida a temperatura do centro do no. Assim, para ter aproximadamente a temperatura da superfície, fez-se esta divisão que permite obter a tempe ratura de um plano a 1mmda superfície.

Os 50 nos obtidos são mostrados na Figura 4. Note-se que o segmento AB é uma reta, quando deveria ser um arco. Isto ocorre porque o programa de analise de temperaturas sempre une dois pontos por uma reta. O Ângulo de 10 graus foi escolhido justamente para minimizar a diferença entre o modelo e a placa real.

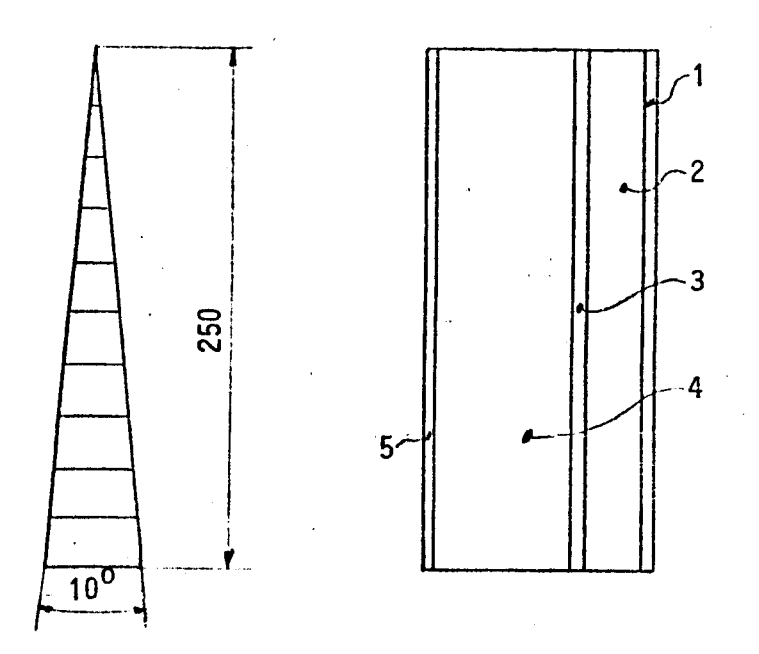

. Fig. 4 - Setor de placa utilizada na modelagem e suas camadas.

Uma breve descrição das camadas é dada a seguir:

- camada 1: alumínio com 2mm de espessura;
- camada 2: aluminio com 7mm de espessura;
- camada 3: aluminio com 2mm de espessura; esta camada possui o fio resistivo de Ni-Cr, responsavel pelo aquecimento da placa, revestido de lã de vidro para isolá-lo eletricamente desta;
- camada 4: material isolante com 28mm de espessura;
- camada 5: aluminio com 1mm de espessura.

### 3.1 - CALCULO DA CONDUTIBILIDADE TERMICA EQUIVALENTE DA CAMADA DE ISOLANTE

Conforme mencionado na Seção 1, a camada 4 de lã de vidro tem seu efeito isolante sensivelmente reduzido pela presença de 4 parafusos de aço. Para levar em conta este efeito, calcula-se uma condutibilidade térmica equivalente , da maneira explicada a seguir.

A lã de vidro e os parafusos são considerados como resistên cias condutivas em paralelo, sendo a resistência equivalente calculada por;

$$
R_{eq} = \frac{R_1 \cdot R_p}{R_1 + R_p} \tag{8}
$$

onde R<sub>1</sub> é a resistência de lã de vidro, dada por:

$$
R_1 = \frac{L_1}{k_1 + A_1} \tag{9}
$$

e R<sub>p</sub> a resistência total dos parafusos, dada por:

$$
R_p = \frac{L_1}{k_p + A_p} \tag{10}
$$

Os simbolos que aparecem nestas equações significam:

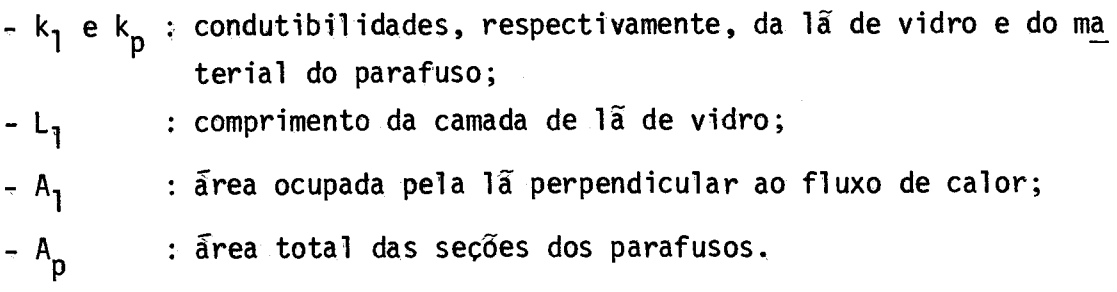

Assim, a condutibilidade térmica equivalente desta camada é dada por:

$$
k_{eq} = \frac{L_1}{R_{eq} \cdot A_t}
$$

sendo A<sub>t</sub> a àrea total da superficie da placa.

Os dados adotados para os cálculos acima foram:

L = 28 mm ;  
\n
$$
A_p = 3,22.10^{-5} m^2 ;
$$
\n
$$
k_p = 54 W/m.K (Eckert and Drake Jr., 1972)
$$
\n
$$
A_1 = 0,1962 m^2 ;
$$
\n
$$
A_t = 0,1964 m^2 ;
$$
\n
$$
k_1 = 0,04303 W/m.k (Torreira, 1980).
$$

Com os valores acima, obtém-se:

$$
k_{eq} = 0.0784 W/m.k.
$$

# 13.2 - CALCULO DA RESISTÊNCIA TÉRMICA ENTRE CAMADAS

Entre duas camadas adjacentes do simulador, a troca de calor se da por condução. A Figura 5 esquematiza as resistências térmicas presen tes.

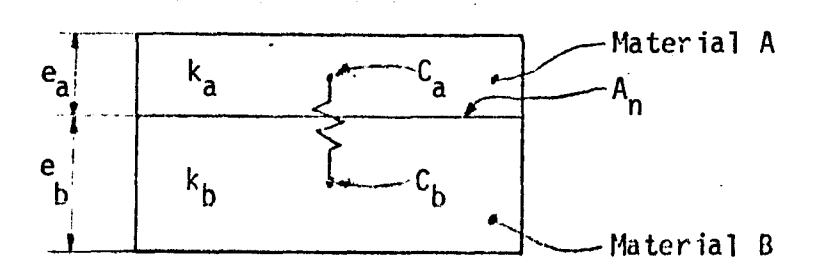

Fig.  $5 -$  Resistências térmicas entre camadas.

Na figura 5, C<sub>a</sub> e C<sub>b</sub> são os centros geométricos dos respect<u>i</u> vos nos.

A resistência entre estes dois nos é a resistência entre os pontos C<sub>a</sub> e C<sub>b</sub>. Assim, tem-se:

$$
R_{ab} = \frac{e_a/2}{k_a + A_n} + \frac{e_b/2}{k_b + A_n} = \frac{1}{2A_n} \left( \frac{e_a}{k_a} + \frac{e_b}{k_b} \right) . \tag{12}
$$

Nesta equação, A<sub>n</sub> representa a area da fronteira entre os dois  $n\delta s$ .

Com base nesta última expressão, é possfvel obter as resis tências entre as 5 camadas.

Para as camadas 1 e 2, ambas de aluminio, a Relação 12 tor na-se:

$$
R_{12} = \frac{1}{2 A_n + k_{a1}} \cdot \left( e_1 + e_2 \right),
$$

sendo e $_1$  = 2mm e e $_2$  = 7mm.

A condutibilidade térmica do aluminio é 154,9 W/m.  $^{\circ}$ C (Alcan Aluminio do Brasil, s.d), e a area A é diferente para cada par de nos. En tão:

$$
R_{12} = \frac{0.009}{2 \cdot 154.9 \cdot A_n} = \frac{2.905 \times 10^{-5}}{A_n}
$$
 (13)

Entre as camadas 2 e 3 o mesmo cálculo acima é válido, por

ter a camada 3 a mesma espessura da camada 1 e ser de alumínio.

Para as camadas 3 e 4 a Equação 12 torna-se:

$$
R_{34} = \frac{1}{2 A_n} \left[ \frac{0,002}{154,9} + \frac{0,028}{0,04303} \right] = \frac{0,3254}{A_n} .
$$
 (14)

Observa-se que a primeira parcela, referente ao aluminio, é totalmente des prezável face à segunda.

Para as camadas 4 e 5 o mesmo resultado anterior éválido, por ser esta útima de aluminio e ter apenas 1mm de espessura.

## 3.2.1 - CALCULO DAS AREAS DOS NOS

A Figura 6 mostra a numeração dos nos da camada 1.

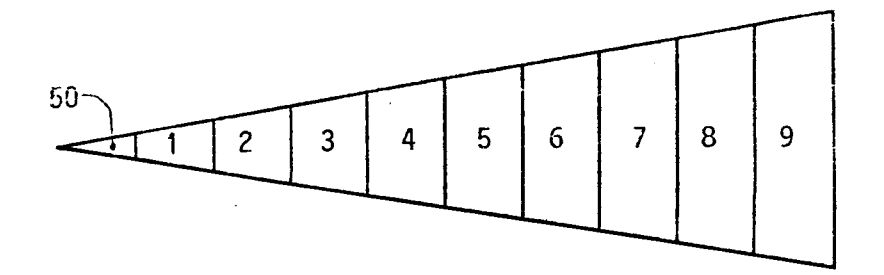

Fig. 6 - Numeração dos nos da camada 1.

O ângulo de abertura do setor é de 10 graus e o comprimento de cada nõ é de 25 mm. As áreas dos nõs e as larguras das fronteiras entre nõs

 $-14$   $-$ 

adjacentes estão na Tabela 2.

Nas demais camadas, as Ereas dos nõs correspondentes e a lar gura das fronteiras são as mesmas, variando apenas as espessuras

Assim, conhecidas as areas dos nos, pode-se introduzi-las nas Equações 13 e 14 para obter a resistência entre nos correspondentes de cama das adjacentes.

### TABELA 2

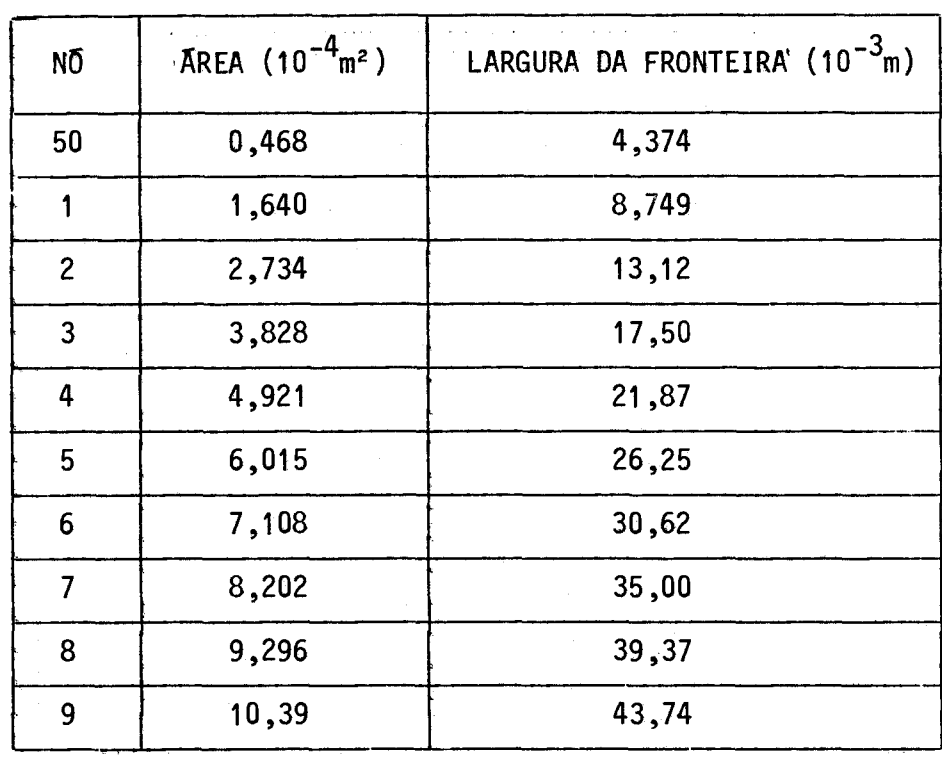

ÁREAS DOS NÓS E LARGURA DAS FRONTEIRAS DA CAMADA 1

## 3.3 - CALCULO DA RESISTÊNCIA TÉRMICA ENTRE NOS DA MESMA CAMADA

Dentro de uma camada (ver Figura 6), a resistência entre dois

nos adjacentes, que é devida à condução, é dada por:

$$
R_{ij} = \frac{L}{k \cdot A_{ij}}
$$
 (15)

sendo A<sub>ij</sub> a área da fronte ira entre os nos.

Para todos os cálculos, L = 25mm =  $0,025$ m, A condutibilidade considerada é a da camada m.questão. kãrea da fronteira 6 dada pelo pro duto entre a espessura da camada e a largura da fronteira. Com isto, a Expres são 15 torna-se:

$$
R_{ij} = \frac{0.025}{k \cdot e \cdot l_{ij}},
$$
 (16)

sendo e a espessura da camada e l<sub>ii</sub> a largura da fronteira entre os nós i e  $\sim$ j, fornecida na Tabela 2.

# 4 - ANALISE DOS RESULTADOS E CONCLUSOES

Para poder avaliar o modelo empregado, mostra-se na Tabela 3 a comparação entre os valores de temperatura medidos e os calculados.

Definindo um erro  $\epsilon_{\mathbf{t}}$  como:

$$
\varepsilon_{\mathbf{t}} = \frac{T_{\hat{\mathbf{c}}} - T_{\mathbf{m}}}{T_{\mathbf{m}} - T_{\infty}} \times 100\% \tag{17}
$$

sendo l<sub>o</sub> a temperatura calculada, I<sub>m</sub> a medida e T<sub>∞</sub> a ambiente, pode-se ver a eficiência do modelo na Tabela 4.

TABELA<sub>3</sub>

# COMPARAÇÃO ENTRE VALORES DE TEMPERATURA MEDIDOS E ENSAIADOS

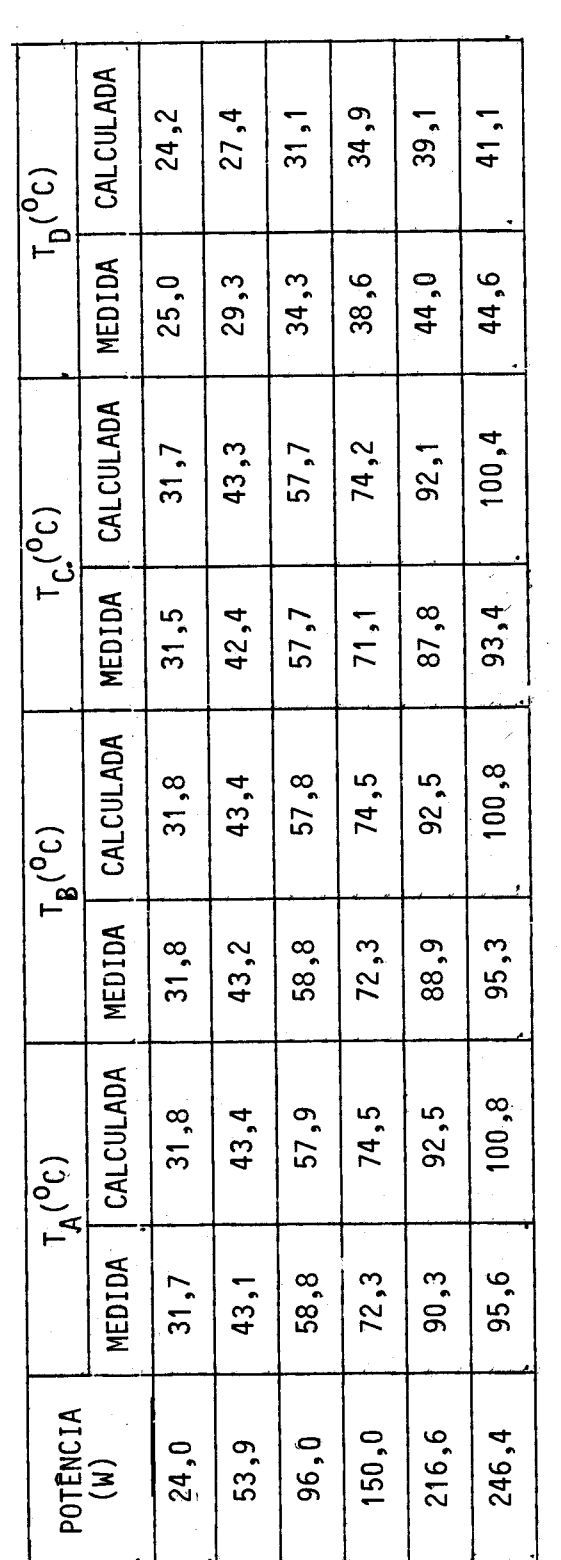

### $-17 -$

## **TABELA 4**

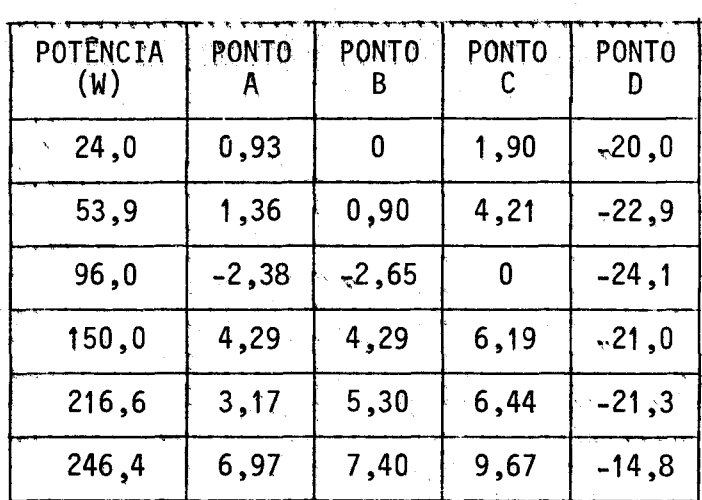

# FATOR DE ERRO  $\varepsilon_t$  NOS PONTOS (%)

Pela Tabela 4 constata-se que o maior erro encontra-se no pon to D, que é o único ponto de medição na superficie traseira da placa. O er ro medio neste ponto é da ordem de 20%.

Na superficie frontal, todos os erros estiveram abaixo de 10%, com valor médio da ordem de 3,2%.

Os erros na superficie traseira podem ser explicados por duas causas principais.

Inicialmente, como a modelagem foi efetuada após os ensaios, o cálculo dos coeficientes de película foi feito com base nas temperaturas obtidas nos ensaios. Se fosse feita nova iteração, recalculando estes coefi cientes com as temperaturas fornecidas pelo modelo, os resultados finais se riam muito mais próximo dos reais. Isto, entretanto, não foi feito porque a superficie de interesse é a frontal, onde o erro médio é cerca de 3%.

Em segundo lugar, pode-se supor que a condutibilidade térmica equivalente da camada de isolante empregada no modelo é inferior à real

Pois em quase todos os casos, as temperaturas da face frontal medidas são in feriores as calculadas, e na face posterior ocorre o contrario em todos os casos.

Como os erros obtidos na face de interesse (frontal) estão den tro da faixa de erro de medidas experimentais, tais como leituras de termopa res, medições de potência etc., pode-se afirmar que o modelo adotado é alta mente satisfatôrio, sendo considerado adequado para a previsão do funcionamen to de outros simuladores terrestres.

# REFERENCIAS BIBLIOGRÁFICAS

- KREITH, F. Princípios da Transmissão de Calor, Tradução da 3ª edição america na, São Paulo, Editora Edgard Blucher, 1977,
- ECKERT, E. R. G.; DRAKE JR, R, M. Analysis of Heat and Mass Transfer. Tokyo, McGraw-Hill, Inc., 1972.

TORREIRA, R. Isolamento Térmico. São Paulo, Fulton Editora Técnica Ltda,1980. Alcan Aluminio do Brasil S.A. Perfis Tabelados. SÃo Paulo.

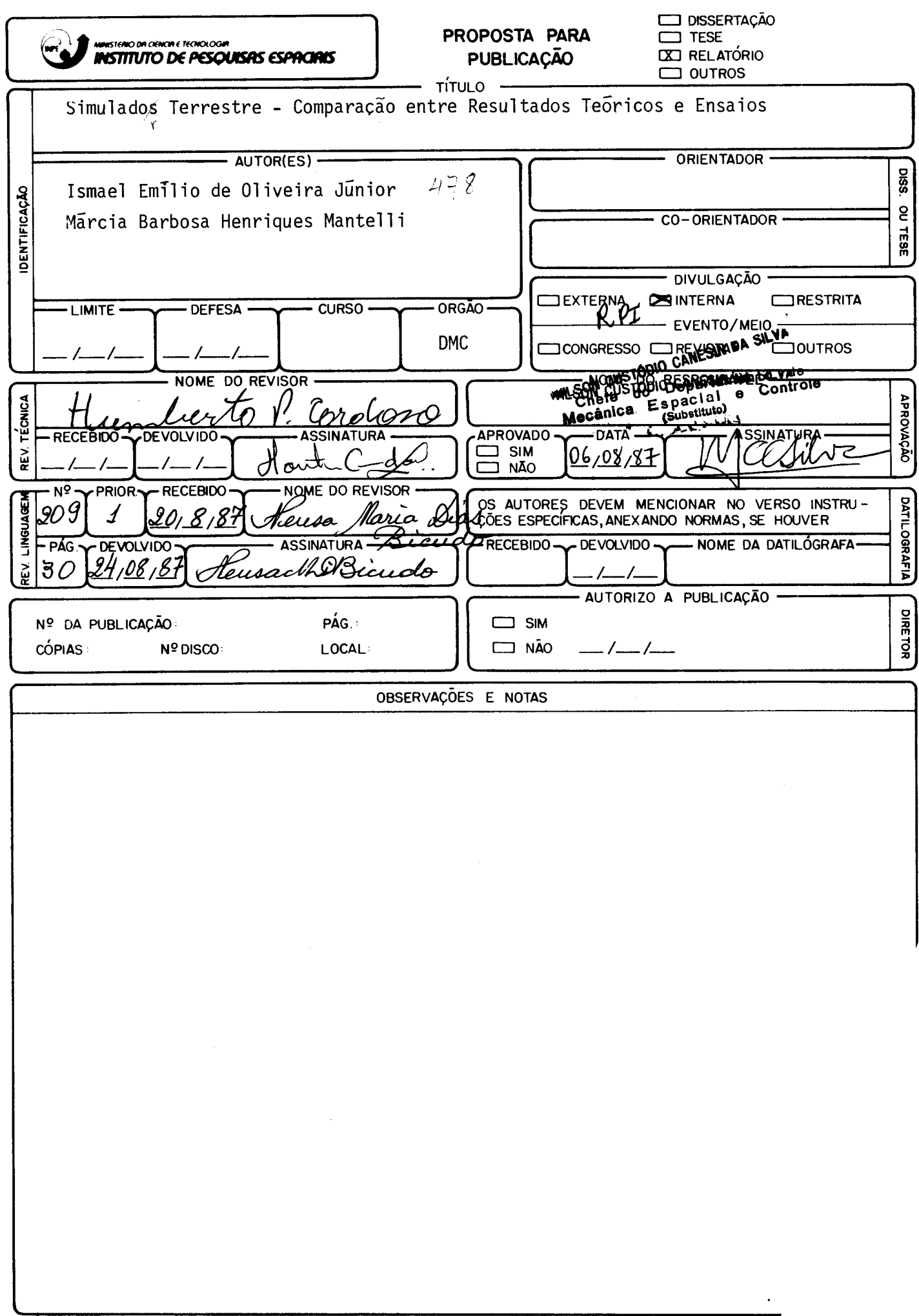